Espace pédagogique de l'académie de Poitiers > Éducation physique et sportive > Se former > TICE > Seminaire TICE de Vivonne, bilans et compte rendus. > Forum Tice 2020 - Badminton <https://ww2.ac-poitiers.fr/eps/spip.php?article744> - Auteur : Guillaume Hubert

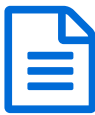

## N1 : Filmer les élèves pour identifier des points de<br>Des progression progression

*Descriptif :*

Filmer en badminton pour identifier des besoins et les pallier.

Dans la première situation, nous profitons de l'échauffement pour aborder des contenus techniques relatifs au dégagé. L'objectif est de permettre aux élèves d'identifier si certains paramètres de la frappe sont réalisés ou non, puis d'avoir l'occasion de réessayer.

**Ce que les joueurs doivent faire :** les 2 joueurs doivent échanger en frappe haute. Dès qu'ils réussissent 6 touches de volant d'affilée, ils reculent une latte d'un pas chacun et recommence, le but étant de reculer le plus possible en 1min30s.

**Ce que le caméraman doit faire :** avec l'application *huddle* technique ou *coach eyes*, filmer 1 seul élève, en mode portrait, si possible du côté bras frappeur.

## **Quelle plus-value ?**

- L'élève peut voir directement avec l'enseignant s'il réalise les contenus lui permettant de réaliser un dégagé efficace.

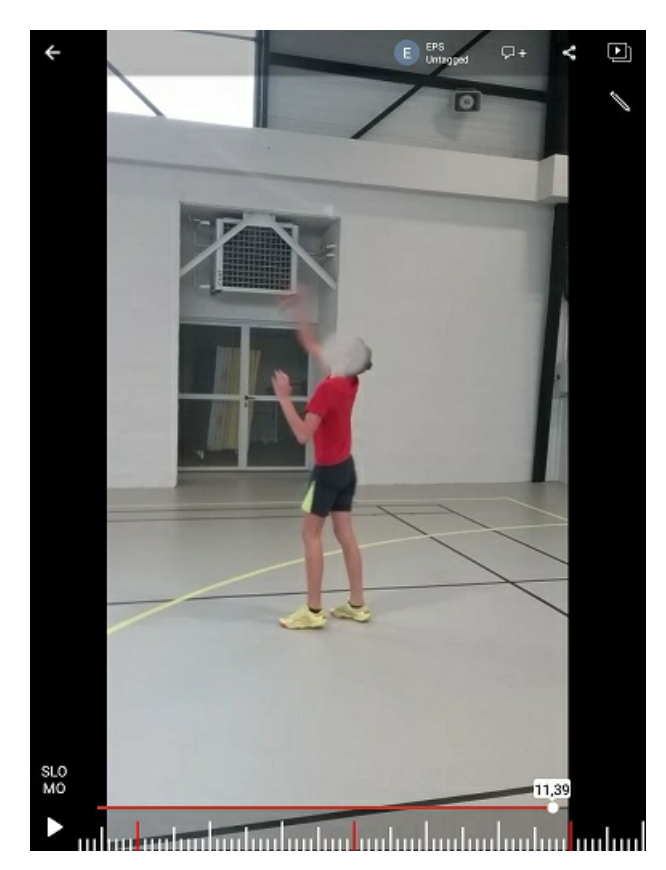

L'usage des outils de dessin permet d'expliciter la réussite ou non. Ici l'élève peut visualiser que son coude frappeur est trop bas au moment de la frappe, de même que son bras équilibrateur.

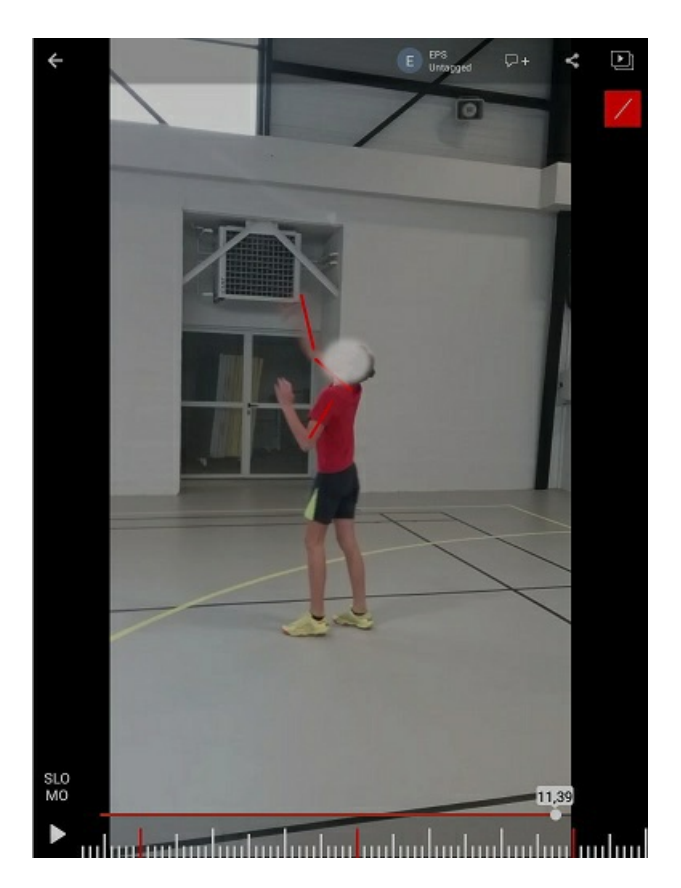

 Il est également envisageable de comparer 2 vidéos, pour faire ressortir avec les élèves, de manière collective, ce qui est positif sur l'une par rapport à l'autre et inversement.

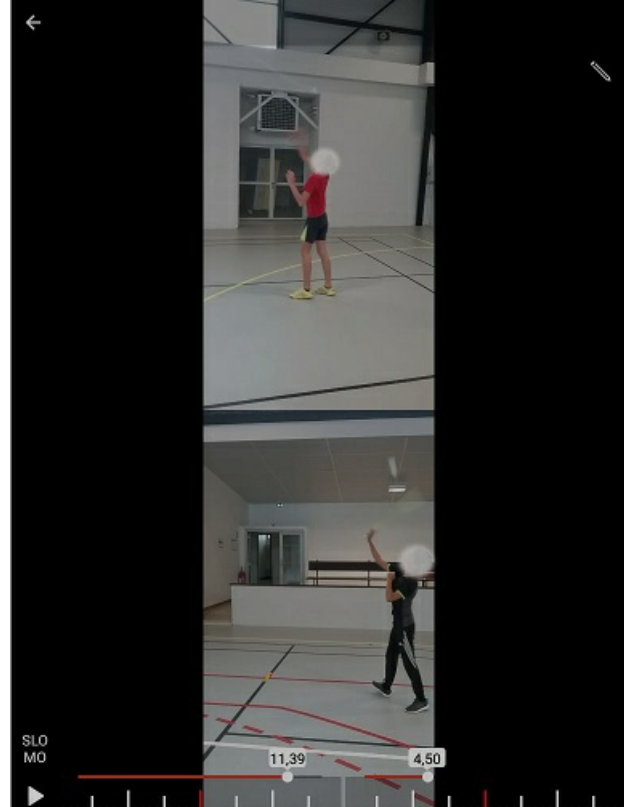

սնու նահականականան<del>տ</del> ժաժա

## **Quelle(s) limite(s) ?**

Ce scénario a l'avantage d'être très simple à mettre en œuvre, notamment pour les néophytes en numérique car la prise en main de l'outil est aisée. Mais la contre-partie est qu'un(e) seul(e) élève peut être filmé(e) à la fois. L'enseignant devra priorisé ses choix d'intervention sur quelques un(e)s et certain(e)s n'auront pas l'occasion d'en profiter.

Nous présentons le même scénario avec une tablette par terrain dans cet article :

▶ N2 : Faire filmer les élèves pour identifier des points de [progression](https://ww2.ac-poitiers.fr/eps/spip.php?article746)

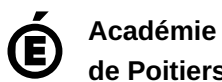

**de Poitiers**

Avertissement : ce document est la reprise au format pdf d'un article proposé sur l'espace pédagogique de l'académie de Poitiers.

Il ne peut en aucun cas être proposé au téléchargement ou à la consultation depuis un autre site.